21 11

## 21 11 24

\* \*

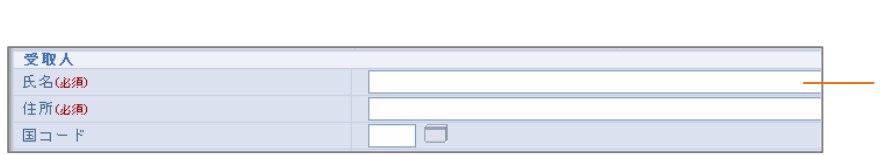

\* CSV

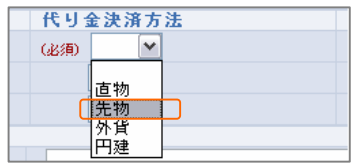

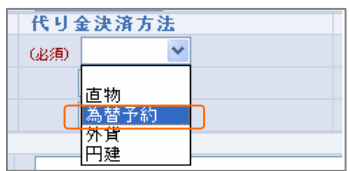

# $*2009$  11 24 ( )

\*

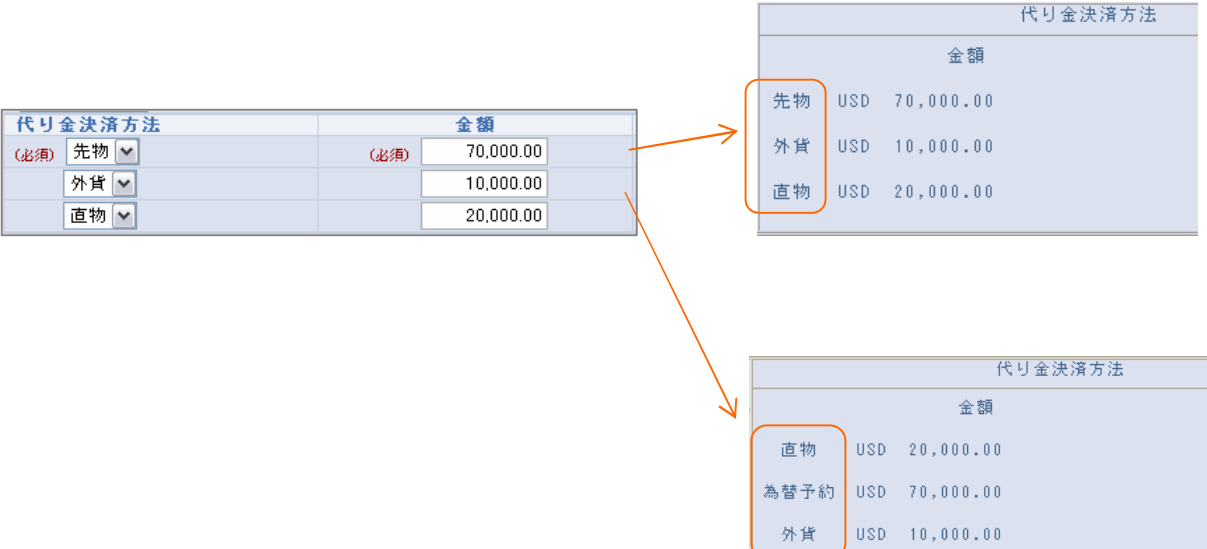

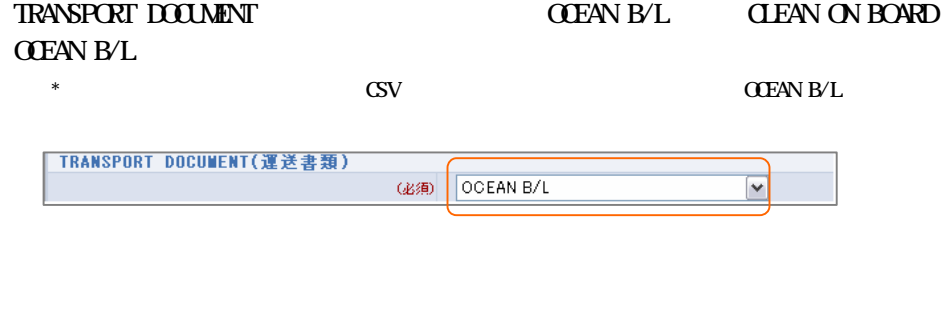

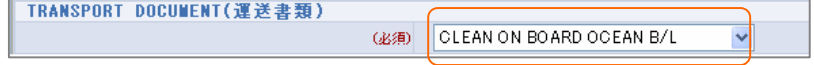

### TRANSPORT DOCUMENT BENEFICIARY S CERTIFICATE STATING THAT

B/L

#### \*B/L NON-NEGOTIABLE DOC AND ORIGINAL B/L

CLEAN ON BOARD OCEAN B/L FULL SET LESS ONE ORIGINAL OTHER

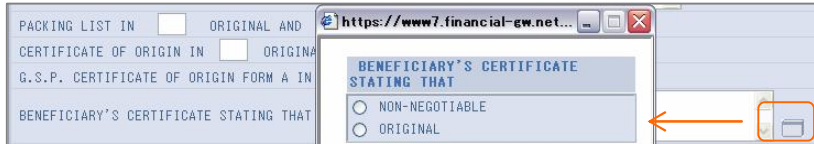

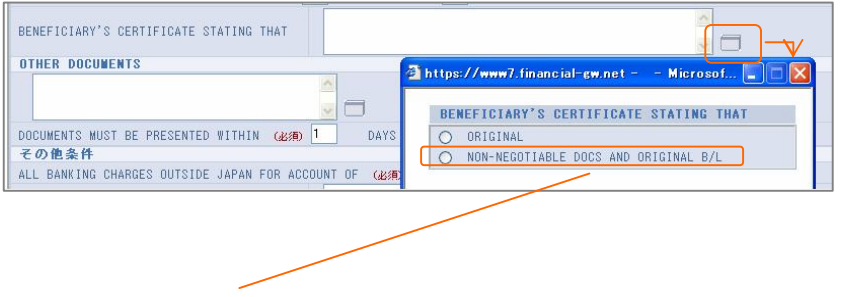

#### CLEAN ON BOARD OCEAN B/L FULL SET LESS ONE ORIGINAL

**OTHER** 

\* CSV

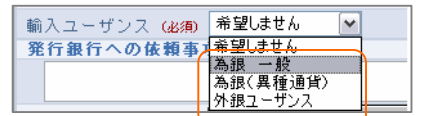

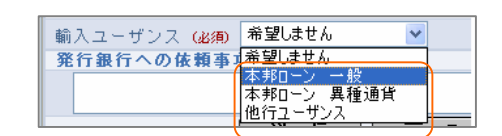

#### BENEFICIARY CONSENT

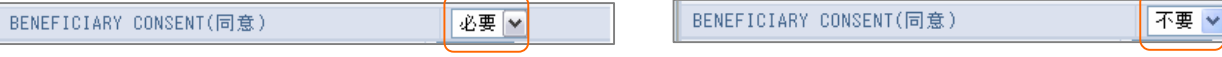

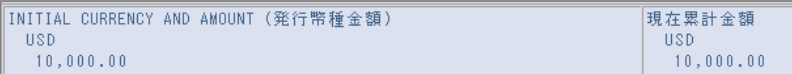

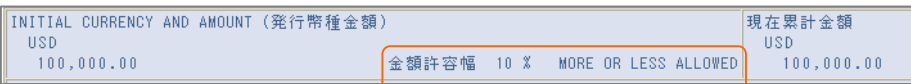

IN ACCORDANCE WITH THE DOCUMENTARY CREDIT AGREEMENT SUBMITTED TO YOU, I/WE HEREE TERMS OF THIS CREDIT.

 $\boxed{\blacktriangledown}$  AMOUNT INCREASED BY  $\underline{2,000,00}$  MAKING AGGREGATE AMOUNT OF  $\underline{12,000,00}$ 

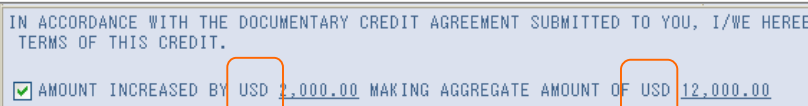

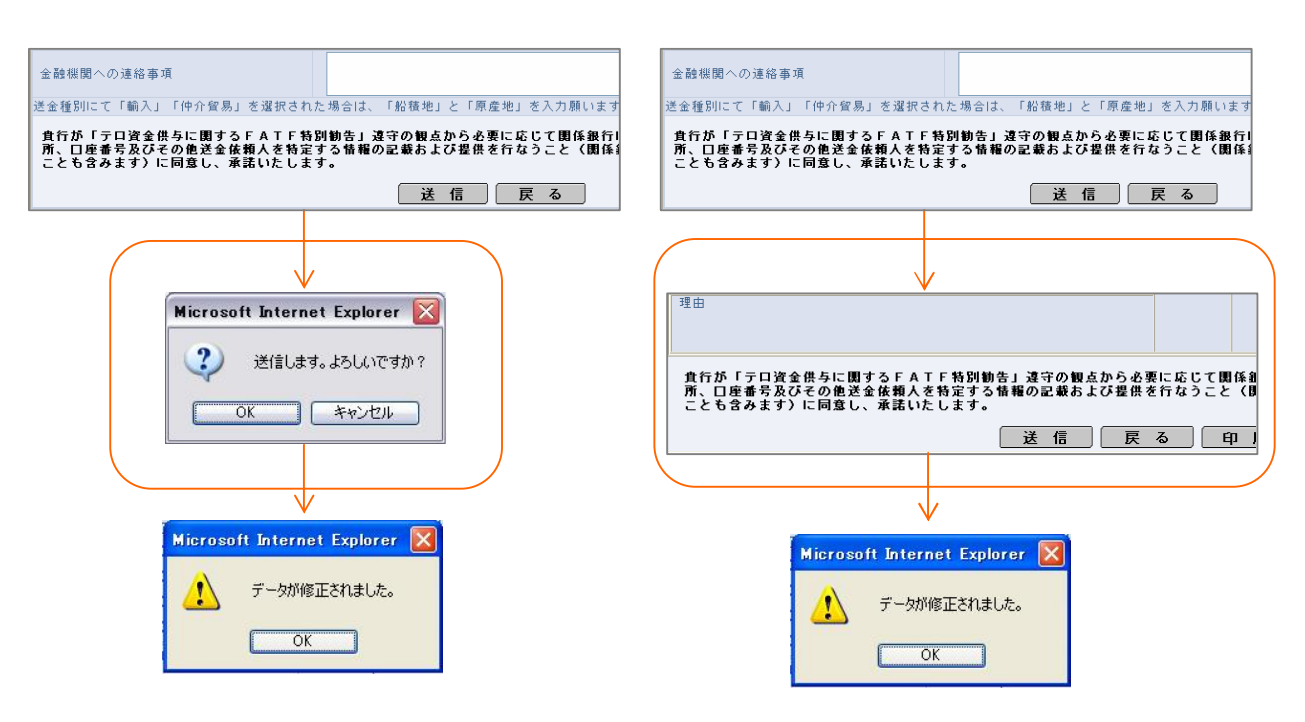

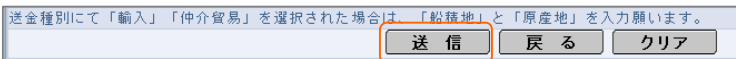

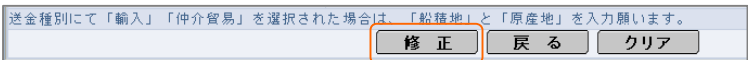

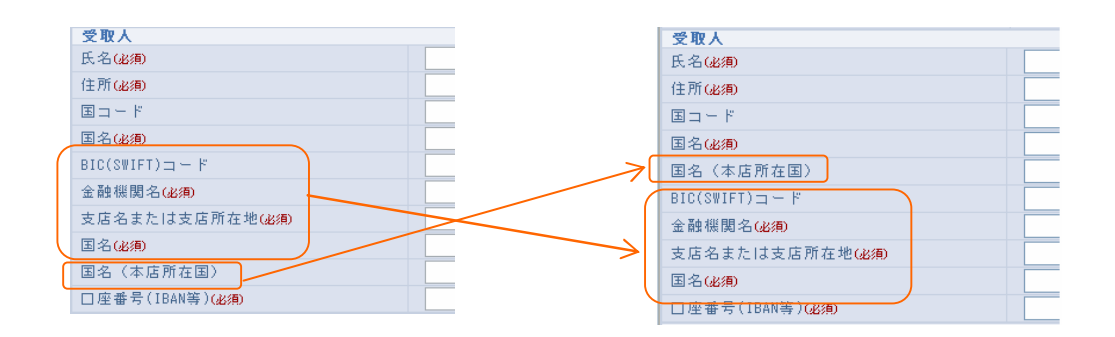

IBAN

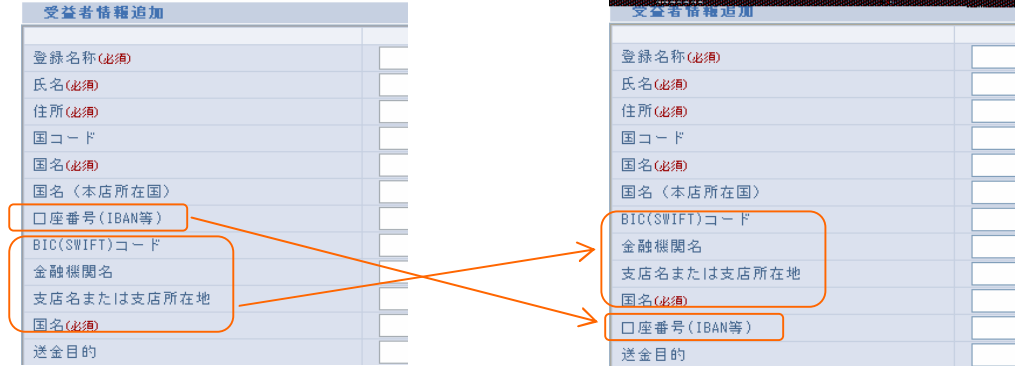